# **como indicar na realsbet**

- 1. como indicar na realsbet
- 2. como indicar na realsbet :generic name onabet
- 3. como indicar na realsbet :roleta free online

## **como indicar na realsbet**

#### Resumo:

**como indicar na realsbet : Bem-vindo ao mundo das apostas em mka.arq.br! Inscreva-se agora e ganhe um bônus emocionante para começar a ganhar!**  contente:

## **Casinos Online: Recarregue com apenas 5 Reais**

No mundo dos casinos online, é possível encontrar diferentes opções de pagamento e recarga. Uma delas foi a resCarta por apenas 5 reais! Essa opção está ótima para quem deseja se divertir ou apostas sem precisando investir muito dinheiro". Nesse artigo também vamos falar sobre os melhorescasino Online que aceitam Recagas De5 reais.

Um dos melhores casinos online que permite recargas de 5 reais é o {w}. Com uma variedadede jogos, como slotes e blackjack a roletae muito mais; essecasseino faz Uma ótima opção para quem deseja se divertir também tentar A sorte!

Outro cassino online que aceita recargas de 5 reais é o {w}. Com um design moderno e intuitivo, essecasseno oferece uma experiênciade jogo empolgante E com{k0] alta definição!

Por fim, o {w} também é uma ótima opção para quem deseja se divertir com apenas 5 reais. Com um bônus de boas-vindas generoso e a variedadede jogos; esse cassino está Uma escolha perfeita par Quem necessita nos aventuraar em como indicar na realsbet aumentar suas chances por ganhar.

Em resumo, os casinos online que permitem recargas de 5 reais são uma ótima opção para quem deseja se divertir sem precisando investir muito dinheiro. Confiraos nossos recomendados e comece a jogar agora mesmo!

## **como indicar na realsbet**

#### **como indicar na realsbet**

#### **Conheça as plataformas de apostas**

- Betnacional
- Estrela Bet
- Aposta Real
- Blaze
- Betpix io

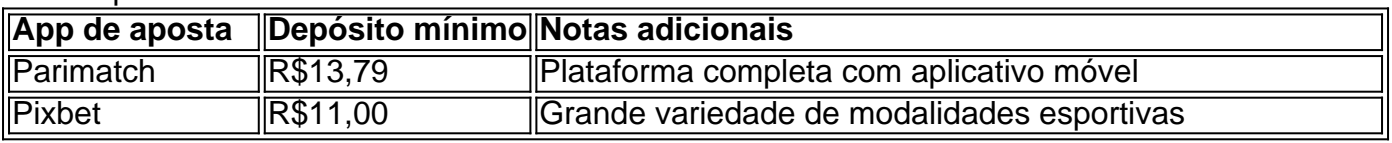

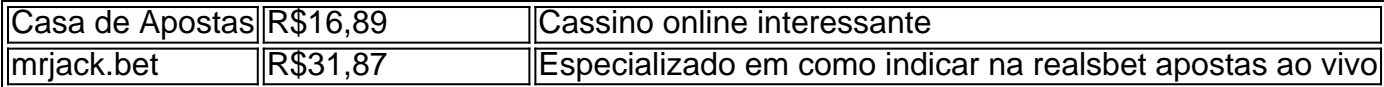

### **Como usar os aplicativos de apostas a 1 real**

- 1. Entre na página inicial ou no app da casa de apostas
- 2. Navegue hasta la opción de Depósitos
- 3. Escolha PIX ya seja o método favorito para realizar o depósito

## **como indicar na realsbet :generic name onabet**

A Betway é geralmente considerada uma empresa respeitável e confiável no jogo online. indústria indústriaNo entanto, é essencial notar que o status das plataformas on-line pode mudar, e é sempre uma boa ideia verificar as informações mais recentes antes de fazer qualquer decisões.

Saiba mais sobre esportes, opções de apostas, jogos, bônus e muito mais. O site de aposta da Betway África do Sul é:Um dos melhores que você pode fazer juntar-se. Fornece um ambiente seguro e muitas opções de apostas para apostadores, fãs de cassino e eSports. apostadores.

sessões de jogo Online ( seja no Twitch ou No YouTube). Os streamersde "slot" jogam o machines internet e jogos 8 do casseino em como indicar na realsbet tempo integral - muitas vezes

um grande público assistindo! Tem havido muita especulação sobre se os 8 transmissorres ara caça-níqueis pelo TIWITTER são falsoS? Neste post a descobriremos A verdade Sobre s Sstreaming

## **como indicar na realsbet :roleta free online**

Oito dos relógios de luxo e personalizados da lenda Michael Schumacher estão sendo leiloados – o que poderia ser vendido por mais do R\$4,8 milhões no total.

Os raros relógios serão exibidos como indicar na realsbet Nova York de 3 a 5 maio, no fim-de semana do Grande Prêmio Miami antes da venda na Suíça e Genebra dia 13 Maio.

A família de Schumacher tem uma série dos relógios coletados pelo piloto campeão ao longo do tempo e, "mais recentemente eles decidiram se separar com os relógio específicos da coleção onde acreditavam que colecionadores seriam capazes para apreciar o verdadeiro valor das peças", disse Remi Guillemin.

"Estamos realmente muito felizes por ter esses relógios e poder colaborar com a família", acrescentou.

A coleção fará parte do leilão tradicional de relógios raros da Christie's, que consiste como indicar na realsbet peças vintage e modernas das relojoaria

Audemars Piguet, F.P Journe e Rolex

Entre as peças de destaque estão a platina F.P Journe Vagabondage 1, que detém quase metade do valor estimado da coleção inteira com um preço esperado para venda até BR R\$ 2,2 milhões ".

Enquanto isso, um relógio de aço inoxidável da Rolex Paul Newman Daytona deve ser vendido por até BR R\$ 440.000 e o relógios Audemars Piguet Royal Oak do Schumacher deverá vender para mais ou menos RR\$ 280 mil (RR\$280).

O relógio Rolex recebeu o nome do Speedway Internacional Daytona, na Flórida ndia de acordo com Guillemin que descreveu a réplica como "um dos relógios mais icônicos já feitos pela marca".

O cronógrafo de ouro branco Royal Oak foi encomendado como presente personalizado para o sete vezes vencedor do Campeonato Mundial da F1 por seu mentor e ex-CEO Jean Todt,

segundo a casa.

Apresentado a Schumacher no Natal de 2003, suas características celebram as seis vitórias do campeonato que ele havia alcançado naquela época, disse Christie. O mostrador registrado como indicar na realsbet 30 minutos está cercado por 6 estrelas e há representações da Ferrari com o famoso emblema dos cavalos-patinadores (Prance Horse Emble) ou capacete vermelho para corridas [Red Racing Helmet]).

"É um relógio único", disse Guillemin. "Quando você vê o relógios de longe, sabe que é algo especial e fala com Michael Schumacher."

O relógio Platinum Vagabondage 1 também foi um presente da Todt, mas para o Natal seguinte. Então embora tenha características semelhantes - seu impressionante mostrador vermelho hospeda símbolos que representam a sétima vitória de Schumacher pelo título e Ferrari Um protótipo do relógio foi vendido como indicar na realsbet 2003 para beneficiar a Fundação Paris Brain Institute (ICM), da qual Schumacher e Todt são membros fundadores, de acordo com o leilão.

"Estes relógios são para pessoas que estão seguindo a Fórmula 1, e seguiram Michael Schumacher como eu quando ele estava correndo. É apenas uma verdadeira peça de memorabilia da história - além disso esses dois relógio é importante na relojoaria", acrescentou Guillemin ".

Schumacher sofreu uma lesão cerebral após sofrer traumatismo craniano grave durante um acidente de esqui como indicar na realsbet 2013.

Ele não apareceu como indicar na realsbet público desde então, mas como indicar na realsbet esposa Corinna disse num documentário da Netflix de 2024: "Vivemos juntos na casa. Fazemos terapia e fazemos tudo o que podemos para melhorar Michael".

Author: mka.arq.br

Subject: como indicar na realsbet Keywords: como indicar na realsbet Update: 2024/7/24 3:25:56